# Experto Universitario Imagen Gráfica

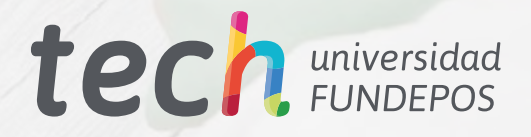

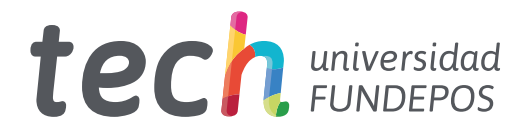

# Experto Universitario Imagen Gráfica

- » Modalidad: online
- » Duración: 6 meses
- » Titulación: TECH Universidad FUNDEPOS
- » Horario: a tu ritmo
- » Exámenes: online

Acceso web: [www.techtitute.com/diseno/experto-universitario/experto-imagen-grafica](http://www.techtitute.com/diseno/experto-universitario/experto-imagen-grafica)

# Índice

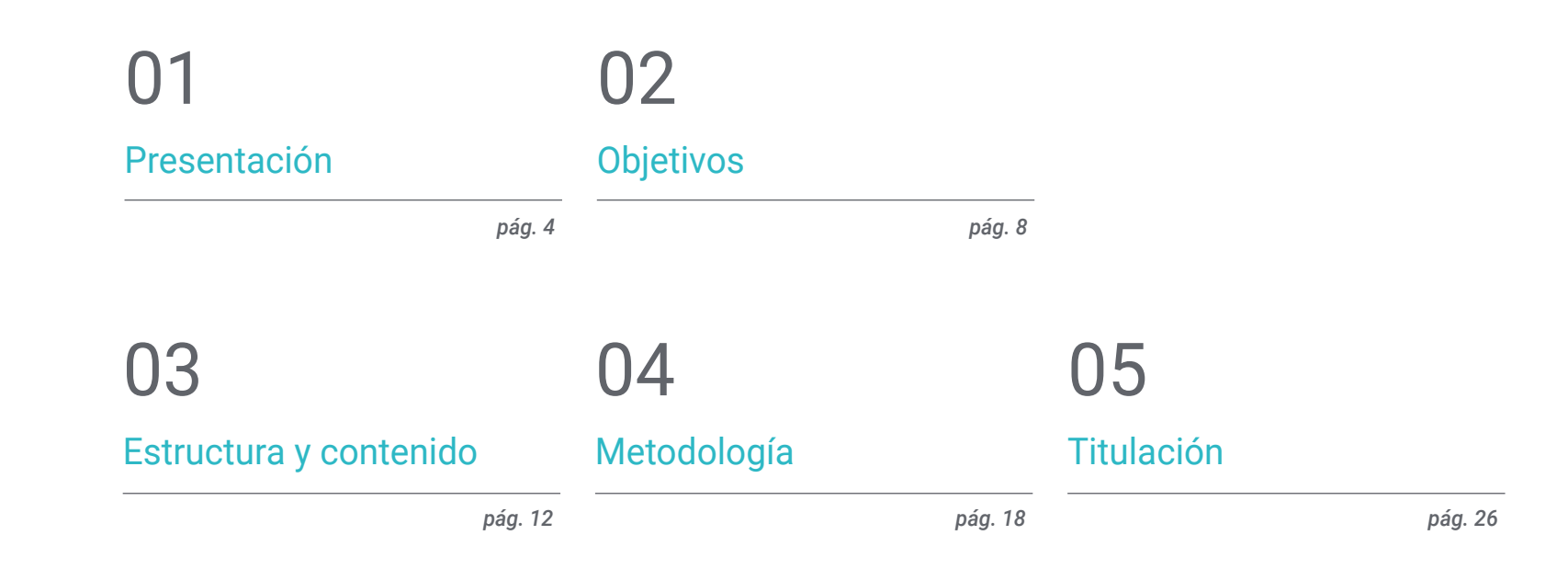

# <span id="page-3-0"></span>Presentación 01

El programa en Imagen Gráfica es una capacitación creada de manera específica para los profesionales del diseño gráfico con el fin de proporcionar una importante especialización en el desarrollo de este campo específico. Para ello, se ofrece la oportunidad de adquirir las competencias de un profesional especializado mediante una capacitación que asegurará el crecimiento laboral sin problemas de conciliación. Un ocasión única de desarrollo y promoción.

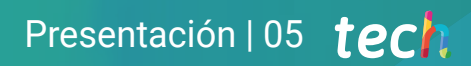

*Un recorrido de alta intensidad que te capacitará para desarrollar una Imagen Gráfica con la solvencia de los mejores profesionales del sector"*

# tech 06 | Presentación

Este Experto Universitario en Imagen Gráfica se ha estructurado para ofrecer un proceso interesante, interactivo y sobre todo, muy eficaz, de capacitación en todo lo que concierne a este sector. Para conseguirlo se ofrece un recorrido claro y continuo de crecimiento que, además, es compatible al 100% con otras ocupaciones.

A través de una metodología exclusiva este Experto Universitario le llevará a conocer todas las formas de trabajo en Imagen Gráfica, el profesional del diseño para mantenerse a la vanguardia, necesita conocer los fenómenos cambiantes de la comunicación multimedia y en concreto del trabajo en Imagen Gráfica.

Por ello, en esta capacitación se abordarán los aspectos que un diseñador necesita conocer para planificar, desarrollar y finalizar una Imagen Gráfica completa. Un camino educativo que irá escalando en las competencias del alumno para ayudarle a conseguir los retos de un profesional de primera línea.

El Experto Universitario en Imagen Gráfica se presenta como una opción viable para un profesional que decida trabajar de manera autónoma, pero también para ser parte de cualquier organización o empresa. Una vía interesante de desarrollo profesional que se beneficiará de los conocimientos específicos que en esta capacitación se ponen ahora a su disposición.

Este Experto Universitario en Imagen Gráfica contiene el programa más completo y actualizado del mercado. Las características más destacadas del programa son:

- Desarrollo de gran cantidad de casos prácticos presentados por expertos
- Contenidos gráficos, esquemáticos y eminentemente prácticos
- Novedades y avances de vanguardia en esta área
- Ejercicios prácticos donde realizar el proceso de autoevaluación para mejorar el aprendizaje
- Metodologías innovadoras de gran eficiencia
- Lecciones teóricas, preguntas al experto, foros de discusión de temas controvertidos y trabajos de reflexión individual
- Disponibilidad de los contenidos desde cualquier dispositivo fijo o portátil con conexión a internet

*Este programa te permitirá potenciar tus capacidades y actualizar tus conocimientos en Imagen Gráfica"* 

#### Presentación | 07 tech

*Todos los conocimientos necesarios para el profesional del diseño gráfico en esta área compilados en un Experto Universitario de alta eficiencia, que optimizará tu esfuerzo con los mejores resultados"*

El desarrollo de este programa está centrado en la práctica de los aprendizajes teóricos propuestos. A través de los sistemas de enseñanza más eficaces, contrastados métodos importados de las universidades más prestigiosas del mundo, podrás adquirir los nuevos conocimientos de manera eminentemente práctica. De esta forma, nos empeñamos en convertir tu esfuerzo en competencias reales e inmediatas.

Nuestro sistema online es otra de las fortalezas de nuestra propuesta de capacitación. Con una plataforma interactiva que cuenta con las ventajas de los desarrollos tecnológicos de última generación, ponemos a tu servicio las herramientas digitales más interactivas. De esta forma podemos ofrecerte una forma de aprendizaje totalmente adaptable a tus necesidades, para que puedas compaginar de manera perfecta, esta capacitación con tu vida personal o laboral.

*Un aprendizaje práctico e intensivo que te dará todas las herramientas que necesitas para trabajar en esta área, en un Experto Universitario específico y concreto.*

*Una capacitación creada para permitirte implementar los conocimientos adquiridos de forma casi inmediata en tu práctica diaria.*

# <span id="page-7-0"></span>Objetivos 02

El objetivo de este Experto Universitario en Imagen Gráfica es ofrecer a los profesionales una vía completa para adquirir conocimientos y destrezas para la práctica profesional de este sector, con la seguridad de aprender de los mejores y una forma de estudio basada en la práctica que permitirá culminar la capacitación con los conocimientos necesarios para realizar el trabajo con total seguridad y competencia.

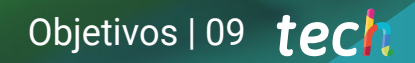

*Nuestro objetivo es sencillo: ayudarte a conseguir la actualización más completa en un Experto Universitario totalmente compatible con tus obligaciones laborales y personales"* 

# tech 10 | Objetivos

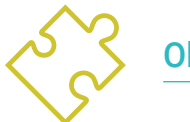

#### Objetivos generales

- Conocer todos los aspectos de trabajo en la creación y desarrollo de Imagen Gráfica
- Descubrir la metodología adecuada para realizarlo
- Aprender a controlar todos los procesos internos y externos de producción

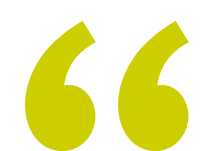

*Una oportunidad creada para los profesionales que buscan un programa intensivo y eficaz con el que dar un paso significativo en el ejercicio de su profesión"*

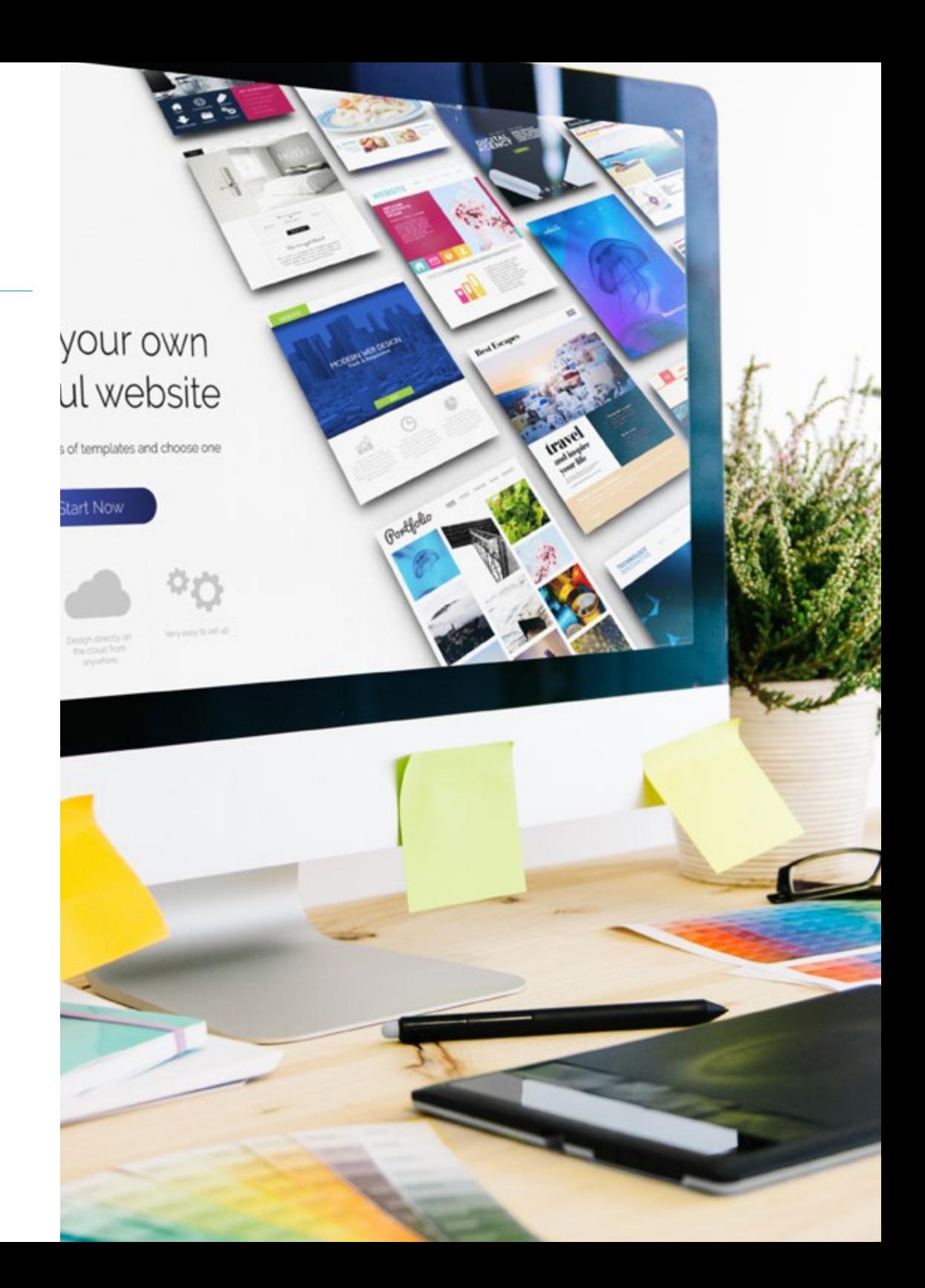

# Objetivos | 11 tech

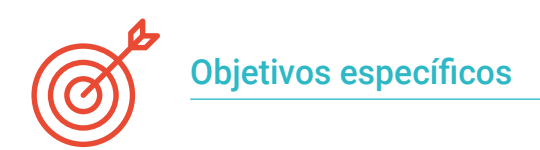

#### Módulo 1. Imagen

- Conocer la importancia de las imágenes a lo largo de la historia y en la actualidad, así como la diferencia entre imagen analógica y digital
- Valorar y respetar el legado fotográfico como aportación al lenguaje de la imagen contemporánea
- Representar artísticamente (imagen) y técnicamente (gráfica) objetos e ideas
- Conocer de forma básica la herramienta Adobe Photoshop
- Capturar, manipular y preparar la imagen para su uso en diferentes soportes
- Dominar los recursos gráfico-plásticos de la representación bidimensional

#### Módulo 2. Proyectos de imagen

- Explorar los sentimientos propios a través de la imagen y de diferentes técnicas creativas
- Poder autoconocerse, comprenderse, desactivando la exploración visual y emocional para conseguir, progresivamente, la aceptación de uno mismo, la autoconfianza y el desarrollo de la expresión libre
- Proponer un cambio en la apreciación cultural sobre el sujeto, comprendiendo el impacto del contexto en la creación de la propia identidad y de la de los demás
- Adquirir la capacidad para utilizar las tecnologías de la información y la comunicación (TIC) en diferentes contextos y desde una perspectiva crítica, creativa e innovadora
- Desarrollar capacidad crítica y sensibilidad estética en la toma, creación y uso de la imagen
- Desarrollar equilibrio emocional psíquico, estimulando el espíritu creador de cada persona y motivando una libertad individual sin repeler ningún tipo de temática o técnica para conceder mayor libertad creativa

#### Módulo 3. Proyectos de nuevos medios

- Ser capaces de adaptarse a los cambios y a la evolución tecnológica
- Conocer herramientas informáticas adecuadas para el desarrollo y ejecución de proyectos de diseño
- Resolver problemas de diseño digital aplicando el criterio de optimización
- Entender la importancia, las funciones y el papel actual de la dirección del arte
- Combinar técnicas analógicas y digitales para conseguir mejores resultados gráficos
- Dominar la metodología de investigación en la generación de proyectos, ideas y soluciones viables

#### Módulo 4. Fotografía digital

- Capturar, manipular y preparar la imagen para su uso en diferentes soportes
- Conocer los fundamentos de la tecnología fotográfica y audiovisual
- Conocer el lenguaje y los recursos expresivos de la fotografía y el audiovisual
- Conocer obras fotográficas y audiovisuales relevantes
- Interrelacionar los lenguajes formal y simbólico con la funcionalidad específica
- Manejar los equipos básicos de iluminación y medición en fotografía
- Comprender el comportamiento y características de la luz, valorando sus cualidades expresivas

# <span id="page-11-0"></span>Estructura y contenido 03

Creative

La estructura de los contenidos ha sido diseñada por un equipo de profesionales, conscientes de la relevancia en la actualidad de la capacitación para poder avanzar en el mercado laboral con seguridad y competitividad, y para ejercer la profesión con la excelencia que sólo permite la mejor capacitación.

# Estructura y contenido | 13 tech

*Este Experto Universitario contiene el programa más completo y actualizado del mercado"* 

DEAS

# tech 14 | Estructura y contenido

#### Módulo 1. Imagen

- 1.1. La imagen a lo largo de la historia
	- 1.1.1. Breve historia de la imagen
	- 1.1.2. La imagen, la sociedad y la comunicación
	- 1.1.3. Naturaleza de una imagen
	- 1.1.4. Referencias bibliográficas
- 1.2. Introducción a la imagen
	- 1.2.1. Imágenes analógicas
	- 1.2.2. Imágenes digitales
	- 1.2.3. Fuentes y creación de imágenes
	- 1.2.4. La importancia de la imagen en el diseño
- 1.3. Imágenes
	- 1.3.1. Imágenes vectoriales
	- 1.3.2. Mapa de bits
	- 1.3.3. Características
	- 1.3.4. ¿Dónde encontrarlas?
- 1.4. Imagen fotográfica
	- 1.4.1. Ajustes en las cámaras analógicas y digitales
	- 1.4.2. Profundidad de campo o distancia hiperfocal
	- 1.4.3. Enfoque de la cámara
	- 1.4.4. Distancia focal
- 1.5. Componentes de la imagen digital
	- 1.5.1. Imágenes digitales y su importancia actual
	- 1.5.2. Resolución
	- 1.5.3. Dimensiones
	- 1.5.4. Profundidad de bits
- 1.6. Introducción a Photoshop I: conceptos básicos
	- 1.6.1. Crear o abrir imágenes
	- 1.6.2. La interfaz de Photoshop
	- 1.6.3. Herramientas: zoom y desplazamiento
	- 1.6.4. Deshacer un comando
	- 1.6.5. Guardar imágenes
- 1.7. Introducción a Photoshop II: redimensionado
	- 1.7.1. Cambio de tamaño
	- 172 Resolución
	- 1.7.4. Recorte y ajuste
	- 1.7.5. Ampliar un lienzo
- 1.8. Capas en Photoshop
	- 1.8.1. ¿Qué son las capas?
	- 1.8.2. Conceptos básicos
	- 1.8.3. Redimensionar una capa
	- 1.8.4. Añadir imágenes a una capa
	- 1.8.5. Desbloquear capa
- 1.9. Mejorar la calidad de una imagen en Photoshop
	- 1.9.1. Brillo y contraste
	- 1.9.2. Intensidad del color
	- 1.9.3. Tono y saturación
	- 1.9.4. Capas de ajuste
	- 1.9.5. Niveles y curvas
	- 1.9.6. Exposición
	- 1.9.7. Luces y sombras
- 1.10. Retoque en Photoshop
	- 1.10.1. Herramientas de reparación
	- 1.10.2. Tampón de clonar
	- 1.10.3. Práctica 1: retoca la calidad de una imagen
	- 1.10.4. Práctica 2: arregla una imagen antigua

## Estructura y contenido | 15  $\text{tech}$

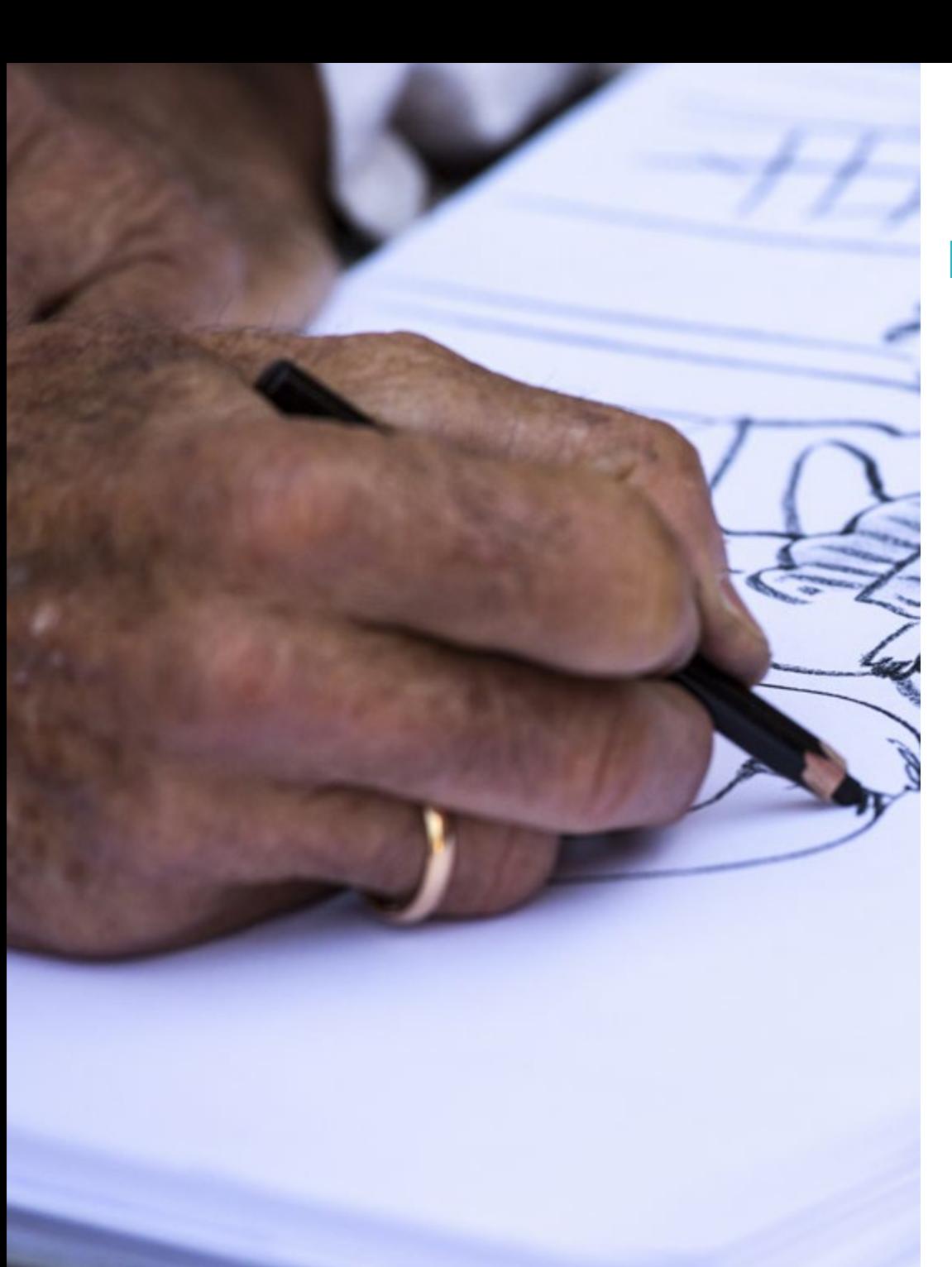

#### Módulo 2. Proyectos de imagen

- 2.1. Arteterapia
	- 2.1.1. ¿Qué es la arteterapia?
	- 2.1.2. Origen de la arteterapia
	- 2.1.3. Función y beneficios
	- 2.1.4. Referencias visuales
- 2.2. Autoconocimiento
	- 2.2.1. Actividad I: ¿Quién he sido?
	- 2.2.2. Actividad II: ¿Quién soy?
	- 2.2.3. Actividad III: yo conmigo
	- 2.2.4. Reflexiones
- 2.3. Tránsitos identitarios
	- 2.3.1. Actividad: mis tránsitos identitarios
	- 2.3.2. Referentes
	- 2.3.3. Desarrollo de la actividad
	- 2.3.4. Análisis de resultados
- 2.4. El cuerpo, lugar en el que el significado se inscribe y reconstruye
	- 2.4.1. Presentación: ¿Ideal corporal?
	- 2.4.2. Los estereotipos sociales, hombres y mujeres
	- 2.4.3. Aproximación reflexiva: el cuerpo como terreno de significación
	- 2.4.4. Actividad: representación del ideal corporal social y personal
	- 2.4.5. Conclusiones
- 2.5. La imagen abstracta
	- 2.5.1. La imagen representacional
	- 2.5.2. La imagen abstracta
	- 2.5.3. La imagen simbólica
	- 2.5.4. Actividad: ruta de la abstracción
- 2.6. Imágenes identificables I: las texturas
	- 2.6.1. El arte háptico: de lo visual a lo táctil
	- 2.6.2. La importancia de las texturas
	- 2.6.3. Texturas táctiles
	- 2.6.4. Texturas ópticas
	- 2.6.5. Texturas ficticias
	- 2.6.6. Texturas orgánicas y geométricas

## $t \rho c h$  16 | Estructura y contenido

- 2.7. Imágenes identificables II: proyecto texturas
	- 2.7.1. Actividad: cuento infantil con texturas
	- 2.7.2. Temática, colores y materiales
	- 2.7.3. Organización
	- 2.7.4. Referencias visuales
- 2.8. La experiencia del color
	- 2.8.1. El uso del color. Mandalas
	- 2.8.2. Artistas referentes
	- 2.8.3. Actividad: instalación experimental con color
	- 2.8.4. Análisis y conclusiones
- 2.9. Experimentando en la imagen digital
	- 2.9.1. Presentación de la actividad
	- 2.9.2. Búsqueda de imágenes de referencia
	- 2.9.3. Proceso de bocetado
	- 2.9.4. Entintando y coloreando en Photoshop
	- 2.9.5. Retoques finales y presentación
- 2.10. Más allá de la imagen: metadatos
	- 2.10.1. Diseño digital y metadatos
	- 2.10.2. Incorporación de metadatos
	- 2.10.3. Estructuras metainformativas
	- 2.10.4. Referencias

#### Módulo 3. Proyectos de nuevos medios

- 3.1. La dirección de arte
	- 3.1.1. ¿Qué es la dirección de arte?
	- 3.1.2. Funciones
	- 3.1.3. El director de arte en su día a día
	- 3.1.4. Referentes
- 3.2. Proyecto de acuarela digital
	- 3.2.1. La acuarela como tendencia actual
	- 3.2.2. Explicación del proyecto
	- 3.2.3. Referentes visuales
	- 3.2.4. Búsqueda de referentes
- 3.3. Herramientas de color en Photoshop
	- 3.3.1. ¿De qué herramientas de color disponemos?
	- 3.3.2. El pincel digital, ¿cómo usarlo?
	- 3.3.3. Texturas de acuarela: proceso analógico
	- 3.3.4. Texturas de acuarela: proceso digital
- 3.4. Proceso creativo y de dibujo
	- 3.4.1. Realización de *moodboard*
	- 3.4.2. Crear la composición
	- 3.4.3. Dibujando la composición
	- 3.4.4. Ultimando detalles de dibujo
- 3.5. Proceso de color
	- 3.5.1. Color base
	- 3.5.2. Coloreando elementos secundarios
	- 3.5.3. Sombreados
	- 3.5.4. Ultimando detalles
- 3.6. Texturas, filtros y exportación del proyecto
	- 3.6.1. Aplicación de texturas
	- 3.6.2. Aplicación de filtros y efectos
	- 3.6.3. Exportación eficiente
	- 3.6.4. Presentación y análisis del proyecto
- 3.7. Lo viral y la publicidad
	- 3.7.1. Marketing viral
	- 3.7.2. Marketing de *influencers*
	- 3.7.3. Referencias
	- 3.7.4. Práctica: búsqueda de referencias y argumentación
- 3.8. Creación de realidad aumentada
	- 3.8.1. Probando aplicaciones
	- 3.8.2. Proyecto: crea tu propio filtro de realidad aumentada
	- 3.8.3. ¿Qué son los filtros en Instagram?
	- 3.8.4. *Moodboard* del proyecto

### Estructura y contenido | 17 **tech**

- 3.9. Desarrollo del proyecto
	- 3.9.1. Materiales necesarios
	- 3.9.2. Bocetos
	- 3.9.3. Añadiendo color
	- 3.9.4. Digitalización
- 3.10. Spark AR
	- 3.10.1. Interfaz
	- 3.10.2. Elementos de la interfaz I
	- 3.10.3. Elementos de la interfaz II
	- 3.10.4. Exportar y publicar filtro

#### Módulo 4. Fotografía digital

- 4.1. Introducción al medio fotográfico contemporáneo
	- 4.1.1. Orígenes de la fotografía: la cámara oscura
	- 4.1.2. La fijación de la imagen. Hitos: el daguerrotipo y el calotipo
	- 4.1.3. La cámara estenopeica
	- 4.1.4. La instantánea fotográfica. Kodak y la popularización del medio
- 4.2. Principios de la fotografía digital
	- 4.2.1. *Street photography*: la fotografía como espejo social
	- 4.2.2. Fundamentos de la imagen digital
	- 4.2.3. JPG y RAW
	- 4.2.4. Laboratorio digital
- 4.3. Conceptos, equipos y técnicas fotográficas
	- 4.3.1. La cámara: ángulo visual y lentes
	- 4.3.2. Exposímetro. Ajuste de la exposición
	- 4.3.3. Elementos de control de la imagen
	- 4.3.4. Práctica I: controlando la cámara
- 4.4. Iluminación
	- 4.4.1. La luz natural y su importancia
	- 4.4.2. Propiedades de la luz
	- 4.4.3. La luz continúa y la luz de modelado
	- 4.4.4. Esquemas de iluminación
	- 4.4.5. Accesorios para manipular la luz
	- 4.4.6. Los fondos. Herramientas comerciales
- 4.5. Flash
	- 4.5.1. Principales funciones de un flash
	- 4.5.2. Tipos de flash
	- 4.5.3. Flash de antorcha
	- 4.5.4. Ventajas e inconvenientes
- 4.6. Fotografía con cámara profesional
	- 4.6.1. Fotografía *lifestyle*. En busca de rincones
	- 4.6.2. Práctica II: juego de luces
	- 4.6.3. Práctica III: espacios negativos
	- 4.6.4 Práctica IV: capturar la emoción
- 4.7. Fotografía móvil: introducción
	- 4.7.1. Nuestra cámara de bolsillo y otros materiales
	- 4.7.2. Conseguir la mejor calidad
	- 4.7.3. Trucos de composición
	- 4.7.4. Creación de ambiente
- 4.8. Fotografía móvil: proyecto
	- 4.8.1. Los *flatlay*
	- 4.8.2. Fotografía de interiores
	- 4.8.3. Ideas creativas: ¿Por dónde empezar?
	- 4.8.4. Práctica VI: primeras fotografías
- 4.9. Fotografía móvil: edición
	- 4.9.1. Edición de fotos con Snapseed
	- 4.9.2. Edición de fotos con VSCO
	- 4.9.3. Edición de fotos con Instagram
	- 4.9.4. Práctica IV: editando tus fotografías
- 4.10. El proyecto creativo fotográfico
	- 4.10.1. Autores de referencia en la creación fotográfica contemporánea
	- 4.10.2. El portfolio fotográfico
	- 4.10.3. Referencias visuales de portfolio
	- 4.10.4. Construye tu porfolio de resultados

# <span id="page-17-0"></span>Metodología 04

Este programa de capacitación ofrece una forma diferente de aprender. Nuestra metodología se desarrolla a través de un modo de aprendizaje de forma cíclica: *el Relearning*.

Este sistema de enseñanza es utilizado, por ejemplo, en las facultades de medicina más prestigiosas del mundo y se ha considerado uno de los más eficaces por publicaciones de gran relevancia como el *New England Journal of Medicine.*

*Descubre el Relearning, un sistema que abandona el aprendizaje lineal convencional para llevarte a través de sistemas cíclicos de enseñanza: una forma de aprender que ha demostrado su enorme eficacia, especialmente en las materias que requieren memorización"* 

## tech 20 | Metodología

#### Estudio de Caso para contextualizar todo el contenido

Nuestro programa ofrece un método revolucionario de desarrollo de habilidades y conocimientos. Nuestro objetivo es afianzar competencias en un contexto cambiante, competitivo y de alta exigencia.

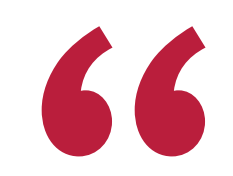

*Con TECH Universidad FUNDEPOS podrás experimentar una forma de aprender que está moviendo los cimientos de las universidades tradicionales de todo el mundo"*

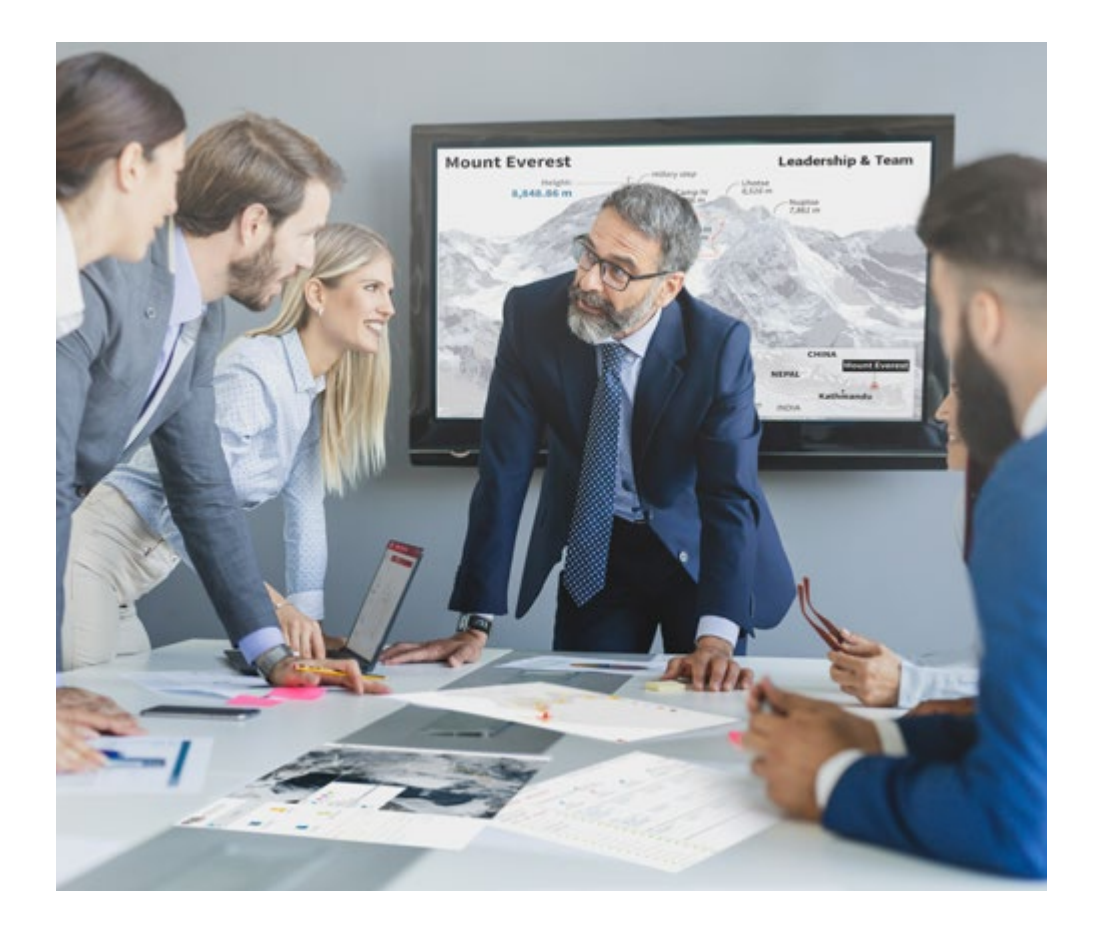

*Accederás a un sistema de aprendizaje basado en la reiteración, con una enseñanza natural y progresiva a lo largo de todo el temario.*

# Metodología | 21 *tech*

#### Un método de aprendizaje innovador y diferente

El presente programa de TECH Universidad FUNDEPOS es una enseñanza intensiva, creada desde 0, que propone los retos y decisiones más exigentes en este campo, ya sea en el ámbito nacional o internacional. Gracias a esta metodología se impulsa el crecimiento personal y profesional, dando un paso decisivo para conseguir el éxito. El método del caso, técnica que sienta las bases de este contenido, garantiza que se sigue la realidad económica, social y profesional más vigente.

# *Nuestro programa te prepara para afrontar nuevos retos en entornos inciertos y lograr el éxito en tu carrera"*

El método del caso ha sido el sistema de aprendizaje más utilizado por las mejores facultades del mundo. Desarrollado en 1912 para que los estudiantes de Derecho no solo aprendiesen las leyes a base de contenidos teóricos, el método del caso consistió en presentarles situaciones complejas reales para que tomasen decisiones y emitiesen juicios de valor fundamentados sobre cómo resolverlas. En 1924 se estableció como método estándar de enseñanza en Harvard.

Ante una determinada situación, ¿qué debería hacer un profesional? Esta es la pregunta a la que nos enfrentamos en el método del caso, un método de aprendizaje orientado a la acción. A lo largo del programa, los estudiantes se enfrentarán a múltiples casos reales. Deberán integrar todos sus conocimientos, investigar, argumentar y defender sus ideas y decisiones.

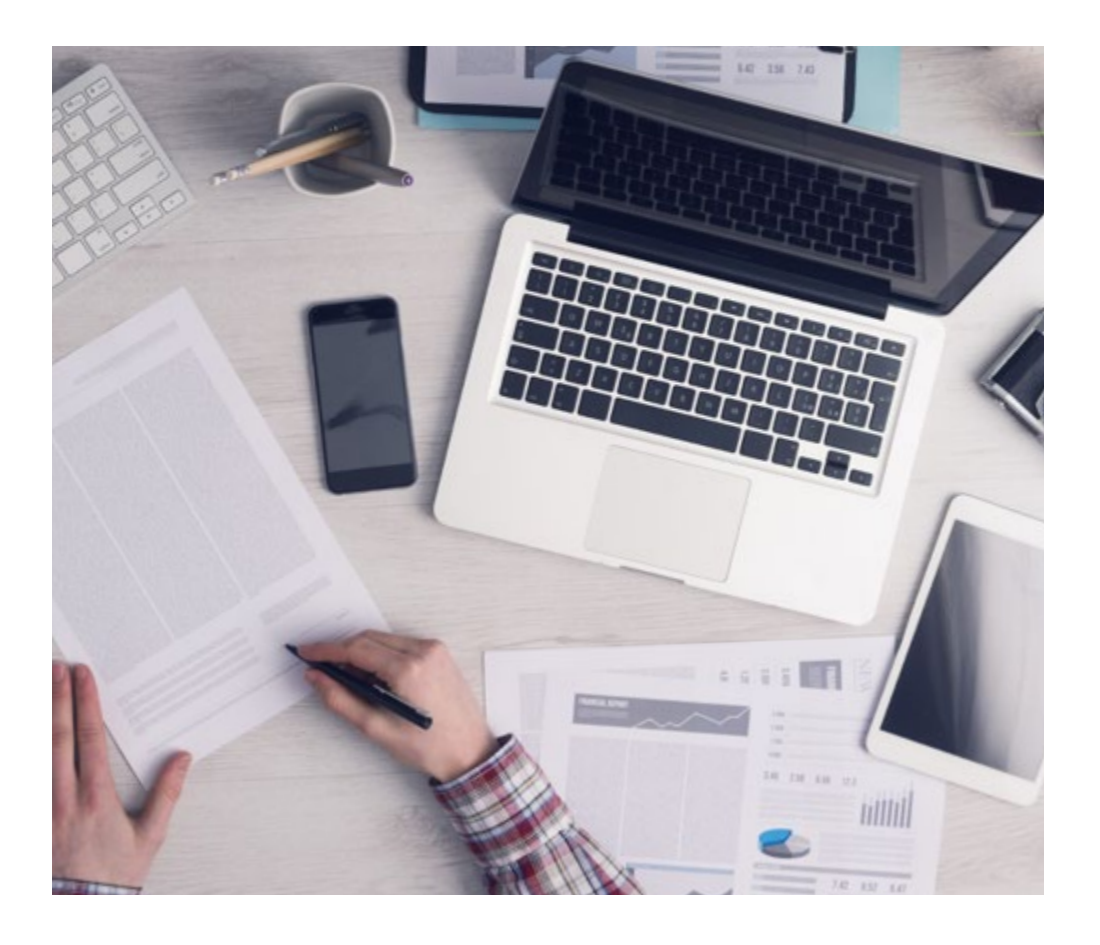

*El alumno aprenderá, mediante actividades colaborativas y casos reales, la resolución de situaciones complejas en entornos empresariales reales.*

# 22 | Metodología

#### Relearning Methodology

TECH Universidad FUNDEPOS aúna de forma eficaz la metodología del Estudio de Caso con un sistema de aprendizaje 100% online basado en la reiteración, que combina 8 elementos didácticos diferentes en cada lección.

Potenciamos el Estudio de Caso con el mejor método de enseñanza 100% online: el Relearning.

> *En 2019, obtuvimos los mejores resultados de aprendizaje de todas las universidades online en español en el mundo.*

En TECH Universidad FUNDEPOS aprenderás con una metodología vanguardista concebida para capacitar a los directivos del futuro. Este método, a la vanguardia pedagógica mundial, se denomina Relearning.

Nuestra universidad es la única en habla hispana licenciada para emplear este exitoso método. En 2019, conseguimos mejorar los niveles de satisfacción global de nuestros alumnos (calidad docente, calidad de los materiales, estructura del curso, objetivos…) con respecto a los indicadores de la mejor universidad online en español.

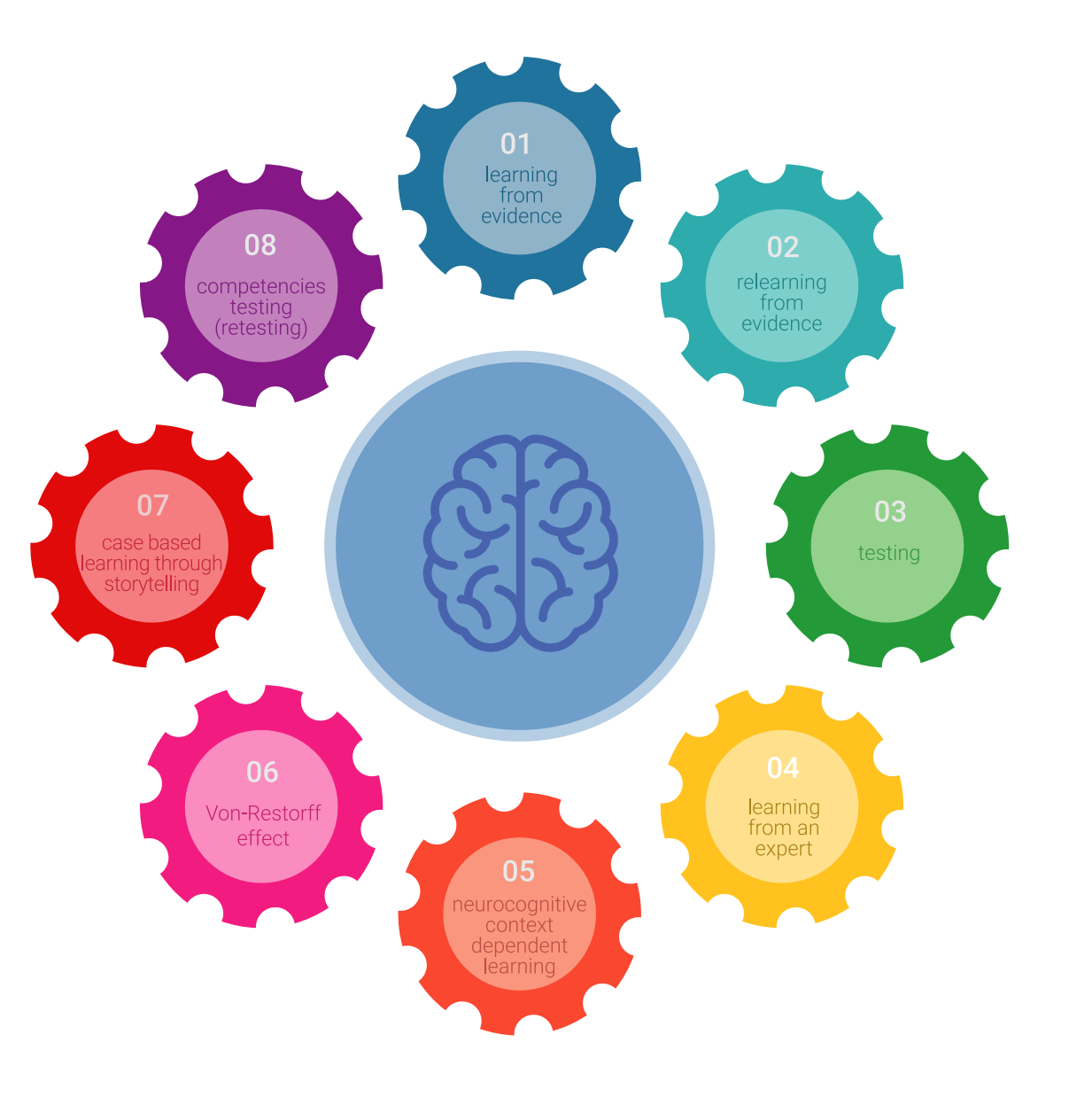

## Metodología | 23 tech

En nuestro programa, el aprendizaje no es un proceso lineal, sino que sucede en espiral (aprender, desaprender, olvidar y reaprender). Por eso, se combinan cada uno de estos elementos de forma concéntrica. Con esta metodología se han capacitado más de 650.000 graduados universitarios con un éxito sin precedentes en ámbitos tan distintos como la bioquímica, la genética, la cirugía, el derecho internacional, las habilidades directivas, las ciencias del deporte, la filosofía, el derecho, la ingeniería, el periodismo, la historia o los mercados e instrumentos financieros. Todo ello en un entorno de alta exigencia, con un alumnado universitario de un perfil socioeconómico alto y una media de edad de 43,5 años.

*El Relearning te permitirá aprender con menos esfuerzo y más rendimiento, implicándote más en tu capacitación, desarrollando el espíritu crítico, la defensa de argumentos y el contraste de opiniones: una ecuación directa al éxito.*

A partir de la última evidencia científica en el ámbito de la neurociencia, no solo sabemos organizar la información, las ideas, las imágenes y los recuerdos, sino que sabemos que el lugar y el contexto donde hemos aprendido algo es fundamental para que seamos capaces de recordarlo y almacenarlo en el hipocampo, para retenerlo en nuestra memoria a largo plazo.

De esta manera, y en lo que se denomina Neurocognitive context-dependent e-learning, los diferentes elementos de nuestro programa están conectados con el contexto donde el participante desarrolla su práctica profesional.

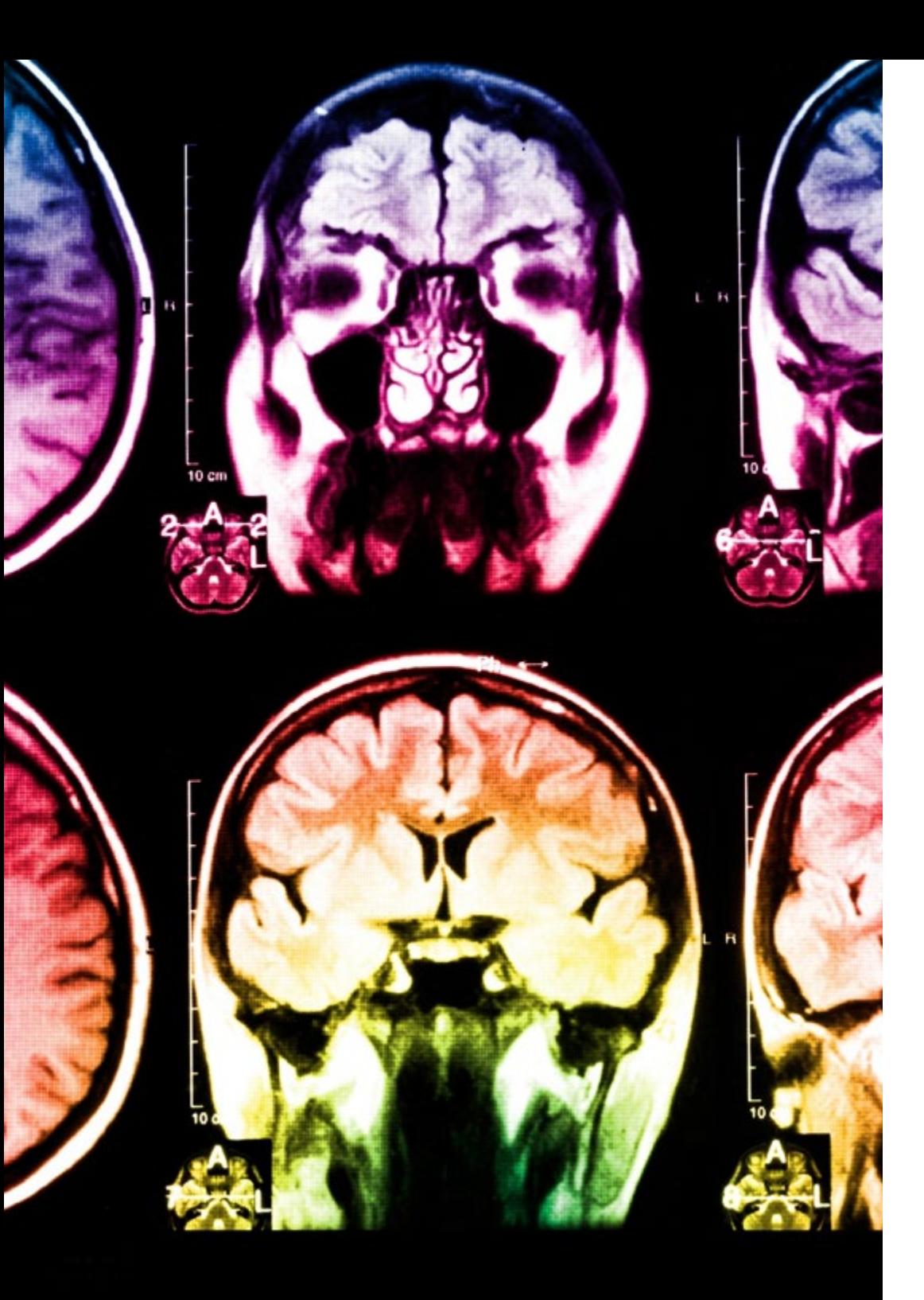

# 24 | Metodología

Este programa ofrece los mejores materiales educativos, preparados a conciencia para los profesionales:

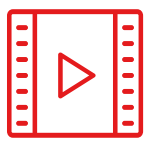

#### **Material de estudio**

Todos los contenidos didácticos son creados por los especialistas que van a impartir el curso, específicamente para él, de manera que el desarrollo didáctico sea realmente específico y concreto.

Estos contenidos son aplicados después al formato audiovisual, para crear el método de trabajo online de TECH Universidad FUNDEPOS. Todo ello, con las técnicas más novedosas que ofrecen piezas de gran calidad en todos y cada uno los materiales que se ponen a disposición del alumno.

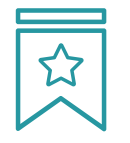

#### **Clases magistrales**

Existe evidencia científica sobre la utilidad de la observación de terceros expertos.

El denominado Learning from an Expert afianza el conocimiento y el recuerdo, y genera seguridad en las futuras decisiones difíciles.

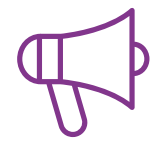

#### **Prácticas de habilidades y competencias**

Realizarán actividades de desarrollo de competencias y habilidades específicas en cada área temática. Prácticas y dinámicas para adquirir y desarrollar las destrezas y habilidades que un especialista precisa desarrollar en el marco de la globalización que vivimos.

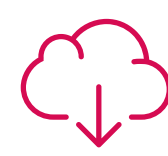

#### **Lecturas complementarias**

Artículos recientes, documentos de consenso y guías internacionales, entre otros. En la biblioteca virtual de TECH Universidad FUNDEPOS el estudiante tendrá acceso a todo lo que necesita para completar su capacitación.

**30%**

**10%**

**8%**

## Metodología | 25 tech

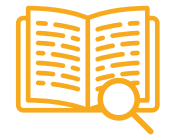

#### **Case studies**

Completarán una selección de los mejores casos de estudio elegidos expresamente para esta titulación. Casos presentados, analizados y tutorizados por los mejores especialistas del panorama internacional.

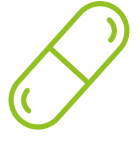

#### **Resúmenes interactivos**

El equipo de TECH Universidad FUNDEPOS presenta los contenidos de manera atractiva y dinámica en píldoras multimedia que incluyen audios, vídeos, imágenes, esquemas y mapas conceptuales con el fin de afianzar el conocimiento.

Este exclusivo sistema educativo para la presentación de contenidos multimedia fue premiado por Microsoft como "Caso de éxito en Europa".

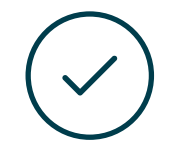

#### **Testing & Retesting**

Se evalúan y reevalúan periódicamente los conocimientos del alumno a lo largo del programa, mediante actividades y ejercicios evaluativos y autoevaluativos para que, de esta manera, el estudiante compruebe cómo va consiguiendo sus metas.

**4%**

**3%**

**25%**

**20%**

# <span id="page-25-0"></span>Titulación 05

El Experto Universitario en Imagen Gráfica garantiza, además de la capacitación más rigurosa y actualizada, el acceso a dos diplomas de Experto Universitario, uno expedido por TECH Universidad Tecnológica y otro expedido por Universidad FUNDEPOS.

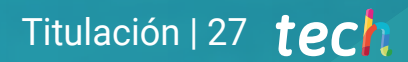

*Supera con éxito este programa y recibe tu titulación universitaria sin desplazamientos ni farragosos trámites"*

## terh 28 | Titulación

El programa del Experto Universitario en Imagen Gráfica es el más completo del panorama académico actual. A su egreso, el estudiante recibirá un diploma universitario emitido por TECH Universidad Tecnológica, y otro por Universidad FUNDEPOS.

Estos títulos de formación permanente y actualización profesional de TECH Universidad Tecnológica y Universidad FUNDEPOS garantizan la adquisición de competencias en el área de conocimiento, otorgando un alto valor curricular al estudiante que supere las evaluaciones y acredite el programa tras cursarlo en su totalidad.

Este doble reconocimiento, de dos destacadas instituciones universitarias, suponen una doble recompensa a una formación integral y de calidad, asegurando que el estudiante obtenga una certificación reconocida tanto a nivel nacional como internacional. Este mérito académico le posicionará como un profesional altamente capacitado y preparado para enfrentar los retos y demandas en su área profesional.

Título: Experto Universitario en Imagen Gráfica N.º Horas: 600 h.

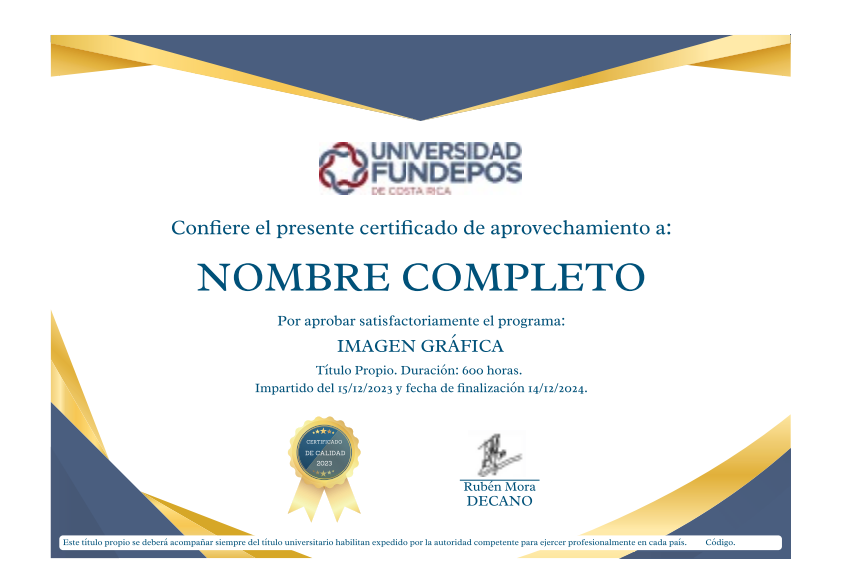

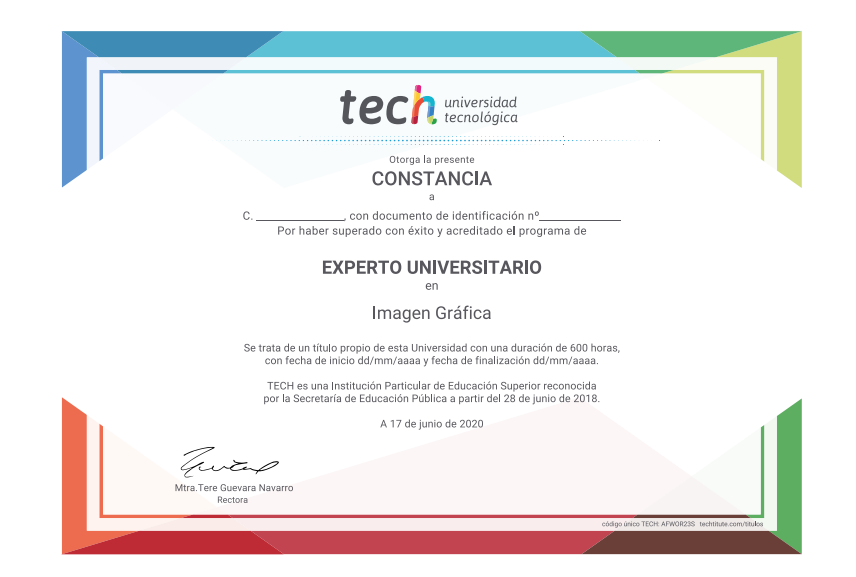

\*Apostilla de la Haya. En caso de que el alumno solicite que su diploma de TECH Universidad Tecnológica recabe la Apostilla de La Haya, TECH Universidad FUNDEPOS realizará las gestiones oportunas para su obtención, con un

# tech universidad

# Experto Universitario Imagen Gráfica

- » Modalidad: online
- » Duración: 6 meses
- » Titulación: TECH Universidad FUNDEPOS
- » Horario: a tu ritmo
- » Exámenes: online

# Experto Universitario Imagen Gráfica

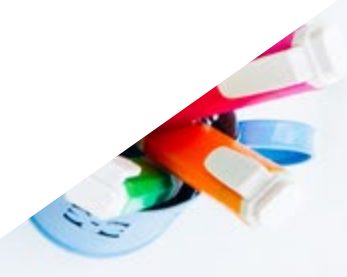

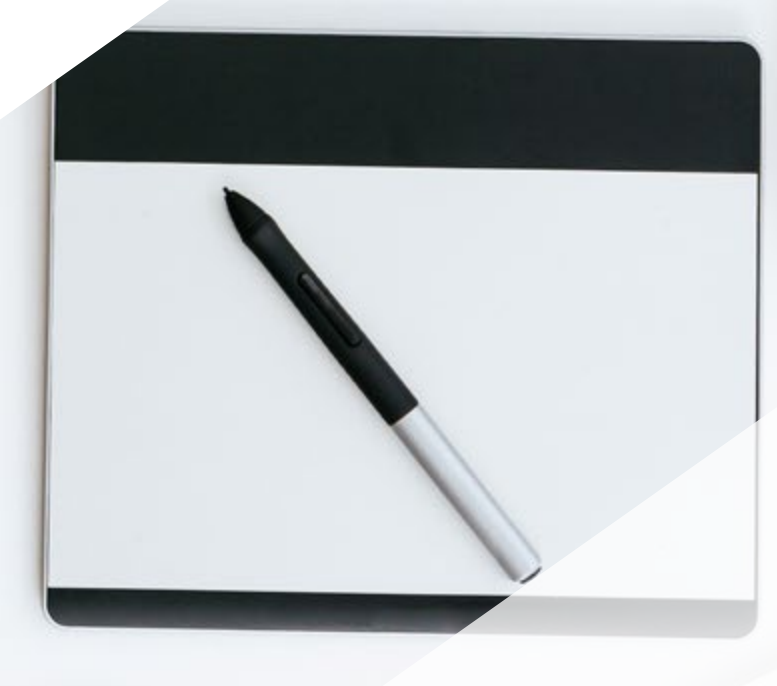

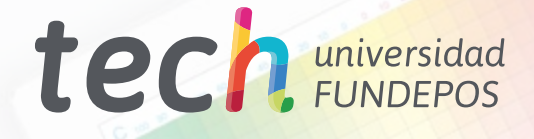